# Vegas Craps™ By California Dreams<sup>™</sup>

## Update for Apple<sup>®</sup>  $HGS^{\circledast}$  version

Apple IIGS version of Vegas Craps contains The some variations not mentioned in the User's Manual.

Errata to page 14 & 15 of the User's Manual Page 14: This is a correction to figure 3. The section of the table on which to place bets has been changed in order to accurately reflect the betting areas of a Las Vegas casino.

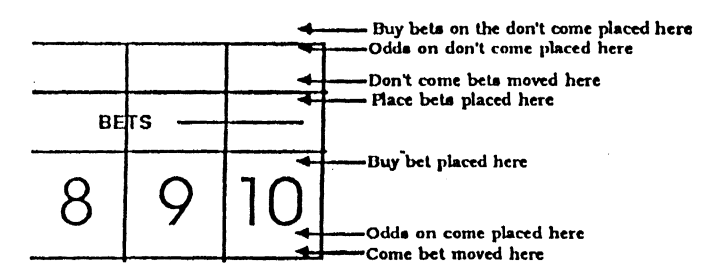

If you place an invalid bet, one that exceeds the limit for a bet or is not a proper multiple for a bet, an error message will appear. If you ignore this and try to roll the dice, the cursor will go back to the section of the table containing the invalid You must change the bet so it is no longer invalid. bet. To find out more about maximum betting limits and bets that must be placed in a multiple of a number, select the help feature and then select the area of the table on which the bet you would like information on is placed.

Page 15: The payoff for place bets is sightly different than stated in the manual.

> For a 4 or a 10, the house pays 9 to 5. For a 5 or a 9, the house pays 7 to 5. For a 6 or an 8, the house pays 7 to 6.

These changes have been made to make the game identical to Craps as played in Las Vegas casinos.

### Sound/Music orr Oplion

The lIGS version allows you to toggle the music or sound for the game on or off by using the M or S key. To turn the music<br>or sound off, press the M or S key respectively. To turn or sound off, press the  $\overline{M}$  or  $S$  key respectively. either the music or sound back on, press the appropriate key again. Note, that these options will only work when the Note, that these options will only work when the cursor (either the hand or chip) is displayed on the screen.

#### Removing a Chip From the Table

To remove the most recently placed chip from the table, prcss either the minus (-) kcy or the apple key along. with the mouse button.

#### Exiling the Place/Buy Mode

To exit from the Place/Buy mode, click on the Place/Buy button at the bottom of the screen.

#### Apple Copyright Notice

Apple Computer. Inc. makes no warranties. either express or implied. regarding the enclosed computer software package, its merchantability or its fitness for any particular purpose. The exclusion of implied warranties is not permitted by some states. The above exclusion may not apply to you. This warranty provides you with specific legal rights. There may be other rights that you may have which vary from state to state.

APPLE IIOS SYSTEM DISK are, copyrighted programs of Apple Computer, Inc. licenced to Logical Design Works. Inc. to distribute for use only in combination with Vegas Craps. Apple Software shall not be copied onto another diskette (except for archive purposes) or into memory unless as part of the execution of Vegas Craps. When Vegas Craps has completed execution, Apple Software shall not be used by any other program.

Vegas Craps and California Dreams are trademarks of Logical Design Works, Inc.

Apple and IIGS are registered trademarks of Apple Computer, Inc.

©1988 Logical Design Works, Inc. ©1983-1987 Apple Computer, Inc.